## 22.1 单元格类型插件-菜单

菜单可以使整个网站分类和结构更加清晰,查找和使用更加方便。使用菜单类型的单元格,可实现页面的切换。 菜单插件不能应用于手机页面和手机母版页中。

表1 菜单设置说明

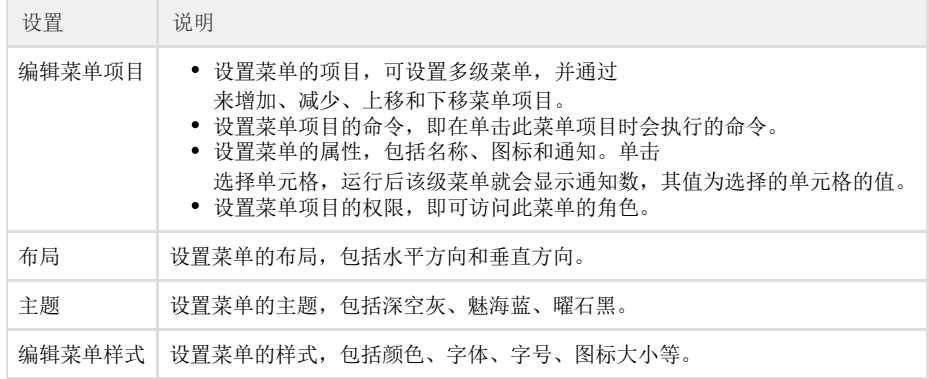

您的浏览器不支持播放此视频。

[上一节](https://help.grapecity.com.cn/pages/viewpage.action?pageId=12486493)  [下一节](https://help.grapecity.com.cn/pages/viewpage.action?pageId=12486517)